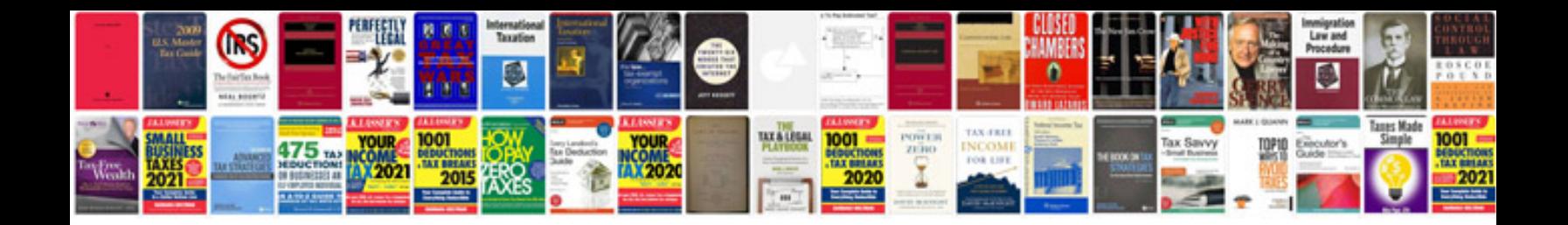

**Filling out adobe forms**

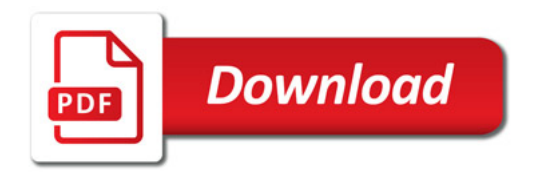

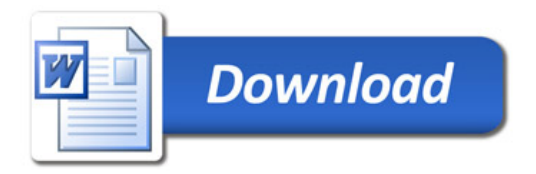